#### 5 MAY / 2023 YIL / 29 – SON

# SPIRALLI KOMPYUTER TOMOGRAFIYASIDAN OLINGAN TASVIRLAR ASOSIDA INSON BUYRAGINING UCH O'LCHOVLI VOKSEL MODELINI QURISH ALGORITMI

## Kurbanov Sultanboy

Annotatsiya: Mazkur maqolada spiralli kompyuter tomografiyasidan (SKT) olingan tasvirlar asosida inson buyragining uch o'lchovli voksel modelini qurish kontseptsiyasi tasvirlangan. Bundan tashqari maqolada uch o'lchovli modelni qurish uchun talab etiladigan tasvirlarni qayta ishlash jarayoni tushuntirilgan, voksel modelini qurish jarayonida vujudga keladigan muammolari va ularni hal qilish usullari ko'rib chiqilgan. Uch o'lchovli modellashtirishning voksel usulidan foydalanganda bajarish talab etiladigan algoritmlar ketmaketligi tushuntirilgan, Qolaversa, ushbu ilmiy tadqiqot ishida har bir algoritmning asosini tashkil qiladigan formulalar, ularning parametrlari uchun izohlar keltirilgan. Inson buyragining SKT dan olingan dastlabki tasvirlariga raqamli ishlov berish jarayonlarini Har bir jarayon rasmlar bilan tushuntirilgan.

Kalit so'zlar: 3D model, voksel model, spiralli kompyuter tomografiyasi, tasvirni qayta ishlash.

# ALGORITHM FOR CONSTRUCTING A THREE-DIMENSIONAL VOCSEL MODEL OF THE HUMAN KIDNEY ON THE BASIS OF SPIRAL COMPUTER TOMOGRAPHY

### Kurbanov Sultanboy

Annotation: This article describes the concept of building a three-dimensional voxel model of the human kidney based on images from spiral computed tomography (CT). The article also explains the process of image processing required to build a three-dimensional model, the problems that arise during the construction of a voxel model, and ways to solve them. The sequence of algorithms required to be performed using the voxel method of threedimensional modeling is explained, as well as the formulas that form the basis of each algorithm and explanations for their parameters. Each process of digital processing to the initial images of the human kidney taken from CT is explained with pictures.

Keywords: 3D model, voxel model, spiral computed tomography, image processing.

Kirish. Hozirgi kunda tibbiyotning barcha yo'nalishlarida klinik va davolash jarayonlarida yuzaga kelayotgan muammo va qiyinchiliklarni hal qilish uchun axborot texnologiyalarining dasturiy va texnik vositalaridan keng foydalanib kelinmoqda. Butun dunyo tibbiyot mutaxasislari tomonidan kompyuter texnologiyalaridan samarali foydalanish o'zining ijobiy natijalarini berib kelmoqda. Xususan, tibbiyotning nefrologiya sohasi ya'ni inson buyragi faoliyatini o'rganish, tashxis qo'yish va davolash jarayonlarida ham kompyuter texnologiyalarining o'rni beqiyos deb baholanmoqda. Masalan, nefrolog shifokor bemor buyragi, shakli va uning o'lchamlari to'g'risida aniqroq ma'lumotga ega bo'lishi hamda joiz

353

#### **IJODKOR O'QITUVCHI JURNALI**

### 5 MAY / 2023 YIL / 29 – SON

bo'lsa jarrohlik amaliyotidan oldin buyrak holati to'g'risida tasavvurga ega bo'lishi uchun spiral kompyuter tomografiyasi (SKT) orqali olingan tasvirlar bilan cheklanib qolmaydi, balki aniqroq ma'lumotlar aynan SKT tasvirlari yordamida qurilgan uch o'lchovli voksel model orqali shakllanadi. Model aniq va foydalanish uchun qulay bo'lishi kerak. Shunung uchun SKT tasvirlari asosida vizuallashtirishtirilgan uch o'lchovli modelni ishlab chiqishning eng optimal yechimini taqdim etish dolzarb vazifa hisoblanadi.

Usullar. Vizuallashtirish jarayoni birinchi navbatda uch o'lchovli voksel modelni qurish uchun talab etiladigan tibbiy tasvirlarni shakllantirishdan boshlanadi. SKT prosedurasi natijasida DICOM (Digital Imaging and Communications in Medicine) formatidagi qatlamli massivdan iborat tasvirlar hosil bo'ladi. DICOM - bu tekshirilgan bemorlarning raqamli tibbiy tasvirlari va hujjatlarini yaratish, saqlash, uzatish va vizualizatsiya qilish uchun tibbiy standarti shaklidir.

Olingan DICOM tasvirlari uch o'lchovli modelni yaratish uchun dastlabki ma'lumotlar hisoblanadi. Olingan ma'lumotlar uch o'lchovli modelini yaratish uchun mo'ljallangan, lekin odatda tasvirlarni hosil qilishda o'rganilayotgan obyektning ortiqcha qismlarni olib tashlash kerak bo'ladi. Shu maqsadda massiv tasvirlar oldindan qayta ishlanadi.

Mazkur ilmiy izlanish obyekti hisoblangan inson buyragining uch o'lchovli voksel modelini qurish uchun olingan tasvirlarni qayta ishlash jarayoni quyidagi vazifalarni bajarishni talab etadi:

1. Tasvirdan ahamiyatsiz to'qimalarni olib tashlash;

2. Asosiy obyekt – buyrak shaklini belgilab olish;

3. Tasvirni shovqindan tozalash.

Oldindan ishlov berish bosqichini amalga oshirish uchun quyidagi algoritmlar ketmaketligi bajariladi:

1. Chegara belgilashni amalga oshirish.

2. Eroziyani bajarish.

3. Kengayish.

Dastlabki qayta ishlash algoritmlarni bajarish uchun olingan SKT tasvirni quyidagi 1 rasmda ko'rishingiz mumkin.

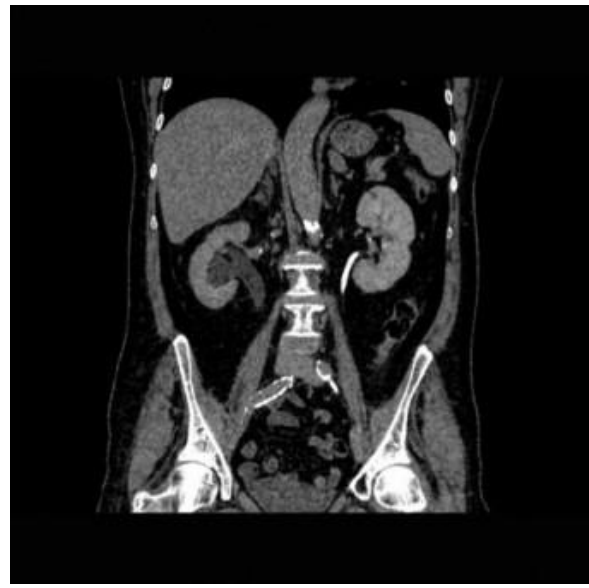

Rasm 1. SKT tasviri

#### **IJODKOR O'QITUVCHI JURNALI**

#### 5 MAY / 2023 YIL / 29 – SON

Birlamchi o'zgartirish jarayoni. Ushbu o'zgartirishning mohiyati tasvirni 2 ta klasterga bo'lishdan iborat. Bitta klaster fonni ifodalaydi va qora piksellardan iborat bo'ladi. Ikkinchi klaster obyekt bo'lib, chiqish tasvirida biz uni oq rangda ko'rsatamiz. Klasterlash 1-formulaga muvofiq bajariladi.

$$
I(x, y, z) = \begin{cases} 0, A(x, y, z) \le T \\ 1, A(x, y, z) > T \end{cases}
$$
 (1)

Bu yerda  $I$  – natijaviy tasvir pikseli,  $A$  – asl tasvir piksellari,  $T$  – yorqinlik chegarasi qiymati, x,y,z – piksellar koordinatlari.

Chegara qiymatini topish uchun gradient usulidan foydalaniladi. Chegara qiymatini hisoblash amali quyidagi algoritm bilan ifodalanadi:

1. Har bir tasvirning har bir pikseli uchun yorqinlik gradienti moduli 2, 3, 4 formulalarga muvofiq aniqlanadi:

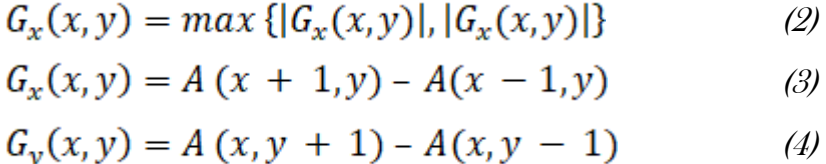

bu yerda <sup>G</sup>– gradient darajasi, A – manba tasvir piksellari, x,y – piksel koordinatalari 2. Har bir tasvir uchun chegara qiymati 5- formulaga asosan hisoblanadi:

$$
T = \frac{\sum_{x=0}^{M-1} \sum_{y=1}^{N-1} A(x,y)G(x,y)}{\sum_{x=0}^{M-1} \sum_{y=1}^{N-1} G(x,y)}
$$
(5)

bu yerda <sup>T</sup>– chegara qiymati, G – gradient darajasi, A - asl tasvir piksellari, x,y – piksel koordinatalari, N,M – rasm o'lchami

3. Tasvirlarning butun massivi uchun chegara qiymati 6-formulaga muvofiq hisoblanadi:

$$
T = \frac{\sum_{i=0}^{K} r_i}{K} \tag{6}
$$

bu yerda  $T$  – chegara qiymati,  $T_i$  – i-chi tasvirning chegara qiymati,  $K$  – tasvirlar soni.

Tadqiqot ishi jarayonida shu narsa aniq bo'ldiki, optimal chegaralarni belgilash uchun 6 formula bo'yicha olingan yorqinlik chegara qiymati hali yetarli emas ekan, ya'ni bunga biroz tuzatish kiritish kerak ekan.

7-formulada tajribalar natijasida erishilgan chegaralarni belgilashning yakuniy formulasi taqdim etilgan.

$$
I(x, y, z) =\begin{cases} 0, A(x, y, z) \le T * k \\ 1, A(x, y, z) > T * k \end{cases}
$$
 (7)

bu yerda <sup>I</sup>– natijaviy tasvir pikseli, A – asl tasvir piksellari, T – yorqinlik chegarasi qiymati, k – koeffisent, x,y,z – piksellar koordinatlari.

7-formulaga asosan bajarilgan birlamchi o'zgartirish jarayoni natijasini 2-rasmda ko'rishimiz mumkin

Eroziya. Obyektning eroziyasi uning chegara piksellarini 0 qiymatgacha o'zgartiradi. Eroziya operatsiyasining bir marta bajarilishi 1 pikseldagi tasvir konturini olib tashlanishiga olib keladi. Eroziya operatsiyasi tasvirdagi kichik shovqinni olib tashlash uchun yaxshi usul hisoblanadi. Ushbu operatsiya 8-formulaga muvofiq amalga oshiriladi.

5 MAY / 2023 YIL / 29 – SON

$$
R = \bigcap_{x=-1}^{1} \bigcap_{y=-1}^{1} A(x, y)
$$

 $(8)$ 

Bu yerda R – natijaviy piksel qiymati, A – asl tasvir, x,y – piksellar Rasm 2. Tasvirning birlamchi o'zgartirishdan keyingi holati

2-rasmdagi tasvirda qo'llanilgan eroziya natijasini 3-rasmda ko'rishingiz mumkin.

Kengayish. Obyektning kengayishi obyektga qo'shni fon piksellarining o'zgarishiga olib keladi. Bir martalik kengayish operatsiyasi obyektga 1 piksel qalinlikdagi chegara qo'shilishiga olib keladi. Bu operatsiyaning bajarilishi 9-formulaga muvofiq amalga oshiriladi.

$$
R = \bigcup_{x=-1}^{1} \bigcup_{y=-1}^{1} A(x, y)
$$
 (9)

bu yerda R – natijaviy piksel qiymati, A – asl tasvir, x,y – piksellar

Rasm 3. Tasvirning eroziya operatsiyasidan keyingi holati

3-rasmda aks ettirilgan tasvirdagi o'zgarishni 4-rasmda kengayishning natijasi sifatida ko'rish mumkin.

# Rasm 4. Tasvirning kengayish operatsiyasidan keyingi holati

Natijalar. Dastlabki qayta ishlash bajarilgandan so'ng biz oq-qora massivlardan tashkil topgan tasvirga ega bo'lamiz, bunda buyrak to'qimalari oq rangda tasvirlangan bo'ladi. Mazkur ma'lumotlarga asoslanib uch o'lchovli modelni quyidagi algoritm bo'yicha qurish mumkin bo'ladi:

1. Har bir oq piksel uchun 3D voksel yaratiladi, uning joylashuvi tasvir raqami va tasvirning asl piksel koordinatalariga bog'liq bo'ladi.

2. Voksel balandligi tasvirlar orasidagi masofaga qarab o'rnatiladi. Ushbu masofani DICOM tasvirlardan ma'lumotlarni o'qish orqali topish mumkin.

Ushbu algoritmning bajarilishi natijasida ikki o'lchovli tasvirning har bir pikseli bitta vokselga mos keladigan uch o'lchovli model hosil bo'ladi. Uch o'lchovli modelni qurishning bunday yondashuvi asl tasvirning birorta ham pikselini o'tkazib yubormasdan eng aniq modelni yaratishga imkon beradi. Voksel modelining namunasi 5-rasmda ko'rsatilgan.

# Rasm 5. Voksel modeliga misol.

Biroq, ushbu model sezilarli kamchiliklarga ega:

- Xotiraning yuqori iste'moli;
- Yuqori ishlash talablari.

Ushbu kamchiliklarni bartaraf etish uchun siz quyidagi usullardan foydalanish mumkin:

1. Qo'shni voksellarni birlashtirish kerak. Bunda modeldagi voksellar soni bir necha marta kamayadi, bu esa xotira sarfini kamaytiradi va ishlash tezligini oshiradi;

2. Buyrak to'qimalari orasidagi bo'shliqlarni to'ldirish orqali bir nechta voksellarni birlashtirish mumkin bo'ladi.

Ushbu bosqichda uch o'lchovli modelni qurish algoritmi ustida ishlash jarayoni hali tugallanmagan deb hisoblanib, turli sohalarda tasvirlarni qayta ishlash va voksel modelini optimallashtirish bilan bog'liq qo'shimcha tadqiqotlar talab qilinadi. Bu bo'yicha ilmiy tadqiqotlar davom etmoqda.

356

#### **IJODKOR O'QITUVCHI JURNALI**

5 MAY / 2023 YIL / 29 – SON

Muhokama. Ushbu maqolada spiral kompyuter tomografiyasi ma'lumotlariga asoslanib uch o'lchovli voksel modelni qurish jarayonining harakatlar ketma-ketligi tushuntirilgan. Bunda dastlabki ishlov berish bosqichini amalga oshirish uchun bajarilishi talab etiladigan algoritmlar tushuntirilgan. Har bir algoritm batafsil tushuntirilgan, formulalar bilan izohlangan, rasmlar bilan boyitilgan.

Albatta, uch o'lchovli modellashtirishning voksel modelidan tashqari boshqa usul va modellari mavjud, ularning o'zia xos jihatlari mavjud. Lekin, aynan murakkab obyektlarni modellashtirish uchun voksel modeli eng samarali usullardan biri hisoblanadi.

## ADABIYOTLAR:

1. DICOM formati [Elektron resurs]:<http://medical.nema.org/Dicom/>

2. Kurbanov S. K. Processing color images, brightness and color conversion // Innovation of sectors of the economy information and communication in development technology importance. Tashkent 2021. – P. 218-219.

3. Kurbanov S. K., Safibullayeva S. S. The process of extensive use of computer graphics in the diagnosis of renal function // International Conference on Information Science and Communications Technologies. Tashkent 2021.

4. Qora va oq tasvirlarning binarizatsiyasi: hozirgi holat va istiqbollar rivojlanish [Elektron resurs]:

<http://itclaim.ru/Library/Books/ITS/wwwbook/ist4b/its4/fyodorov.htm>

5. Tasvirlarni segmentlash [Elektron resurs]: <http://habrahabr.ru/post/128768/>

6. Д.К. Калиновский, И.Н. Матрос-Таранец. Современные подходы к диагностике, лечении и реабилитации травм челюстно-лицевой области с использованием компьютерных технологий и телемедицины. Том 7, №1, 2009.

7. Колсанов, А.В. 3D-визуализация при изучении вариантной анатомии почечных артерий / Колсанов А.В., Назарян А.К., Яремин Б.И., Иванова В.Д., Юнусов Р.Р. // Оперативная хирургия и клиническая анатомия (Пироговский научный журнал), 2017. - Том 1. - №1. - С. 44-48.

8. Р. Гонсалес, Р. Вудс. Цифровая обработка изображений. М.: Техносфера, 2005, 1072с.

9. Сборник научных трудов 4-го Международного радиоэлектронного форума «Прикладная радиоэлектроника. Состояние и перспективы развития»: <http://ru.convdocs.org/docs/index-15960.html?page=6>

357